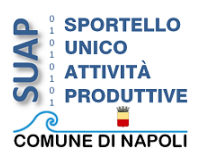

**Modalità di pagamento dei diritti d'istruttoria per le pratiche trasmesse mediante il SUAP online (vecchio applicativo) non ancora corrisposti dopo il 23 marzo 2021**

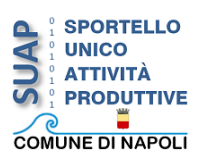

## **Vecchio applicativo e pagamento dei diritti d'istruttoria**

Si ricorda che per versare i diritti d'istruttoria ancora non corrisposti relativi alle pratiche telematiche trasmesse al SUAP con l'applicativo SUAP online prima del 23 marzo 2021 è necessario utilizzare il seguente IBAN: IT95X0306903496100000046118.

La ricevuta di avvenuto pagamento, scansionata in formato pdf e firmata digitalmente (file pdf.p7m), deve essere allegata all'istanza trasmessa telematicamente al SUAP.

Gli importi dovuti sono disponibili nel file allegato "Tabella diritti d'istruttoria".

## **Causale**

La causale deve comprendere le seguenti informazioni:

- Capitolo 301221/0 servizio SUAP codice 4076
- Cognome e Nome dell'intestatario pratica
- Indirizzo della sede operativa in cui si svolge l'attività produttiva
- Diritti di istruttoria per: tipologia di attività produttiva oggetto della pratica
- Evento sottoposto a segnalazione certificata (SCIA)/procedimento autorizzatorio (PUO)

Ad esempio:

- Capitolo 301221/0 servizio SUAP codice 4076
- Esposito Vincenzo
- Via Roma, 112 Napoli
- Diritti di istruttoria per B&B
- Apertura (oppure subentro, etc)

## **Come trasmettere il bollettino di pagamento**

- *Pratiche trasmesse a mezzo applicativo Suap on Line:* rispondendo ad una richiesta di integrazione o inviando una comunicazione spontanea dal *front office del Suap online.*
- *Pratiche trasmesse a mezzo PEC:* per le pratiche trasmesse a mezzo PEC (quindi non presenti nell'applicativo *Suap online*) la scansione, in formato pdf, del bollettino di avvenuto pagamento andrà dapprima sottoscritta digitalmente (.pdf.p7m) e poi allegata alla mail PEC con cui si trasmette l'istanza.

## **pagoPA**

Il canale di pagamento *pagoPA* è da intendersi esclusivo a partire dal giorno 23 marzo 2021.